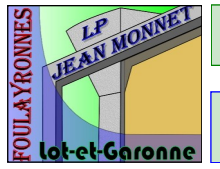

LYCÉE JEAN MONNET, Rue Marcel Pagnol 47510 Foulayronnes Tél. 05 53 95 19 20

Baccalauréat professionnel Technicien d'usinage

Nom: . . . . . . . . . . . Prénom: . . . . . . . . . . . . . Date: 24 novembre 2011

Étude « CYLINDRE DE TRAVAIL »

A partir du dossier de fabrication.

## on demande:

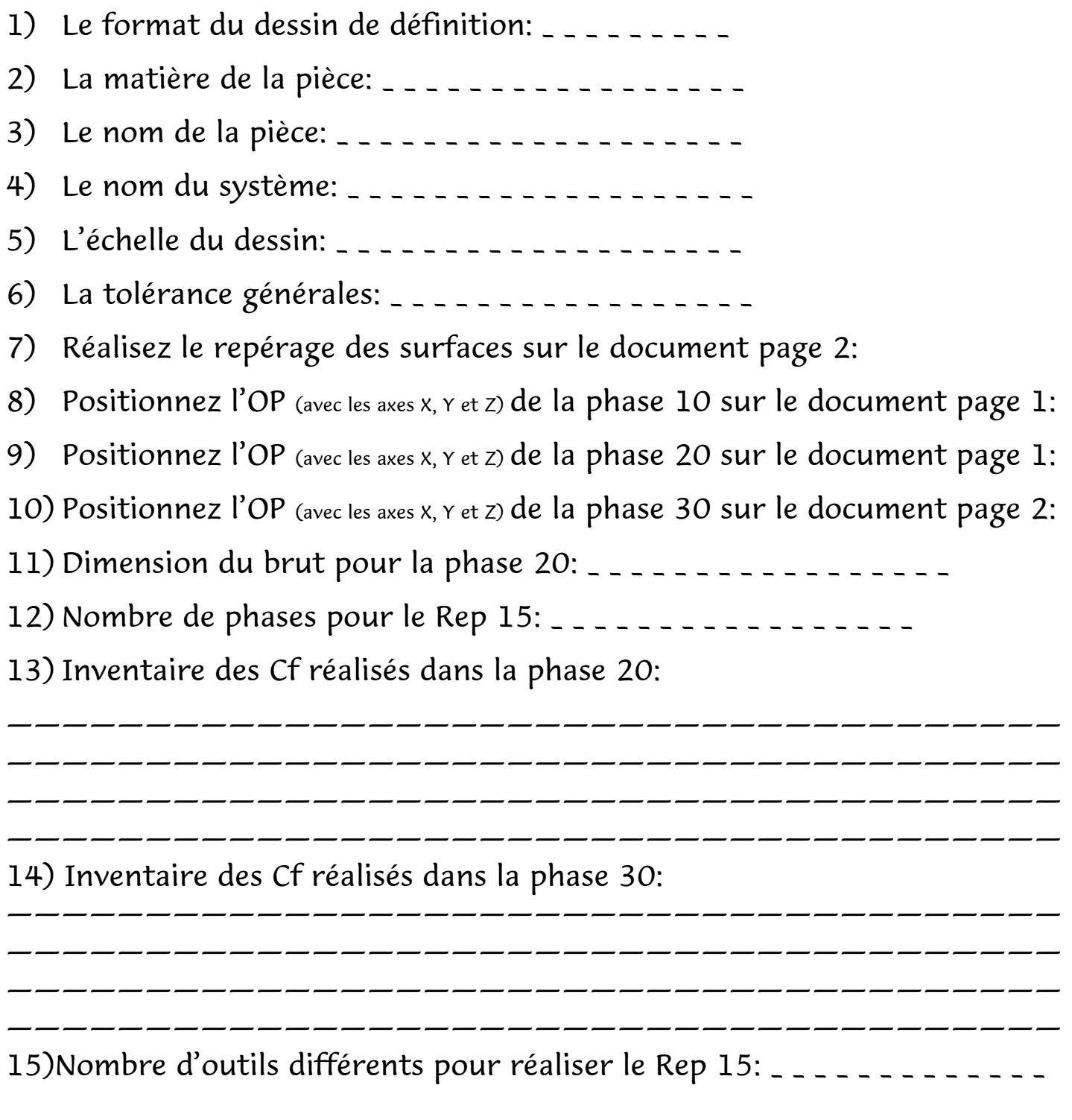

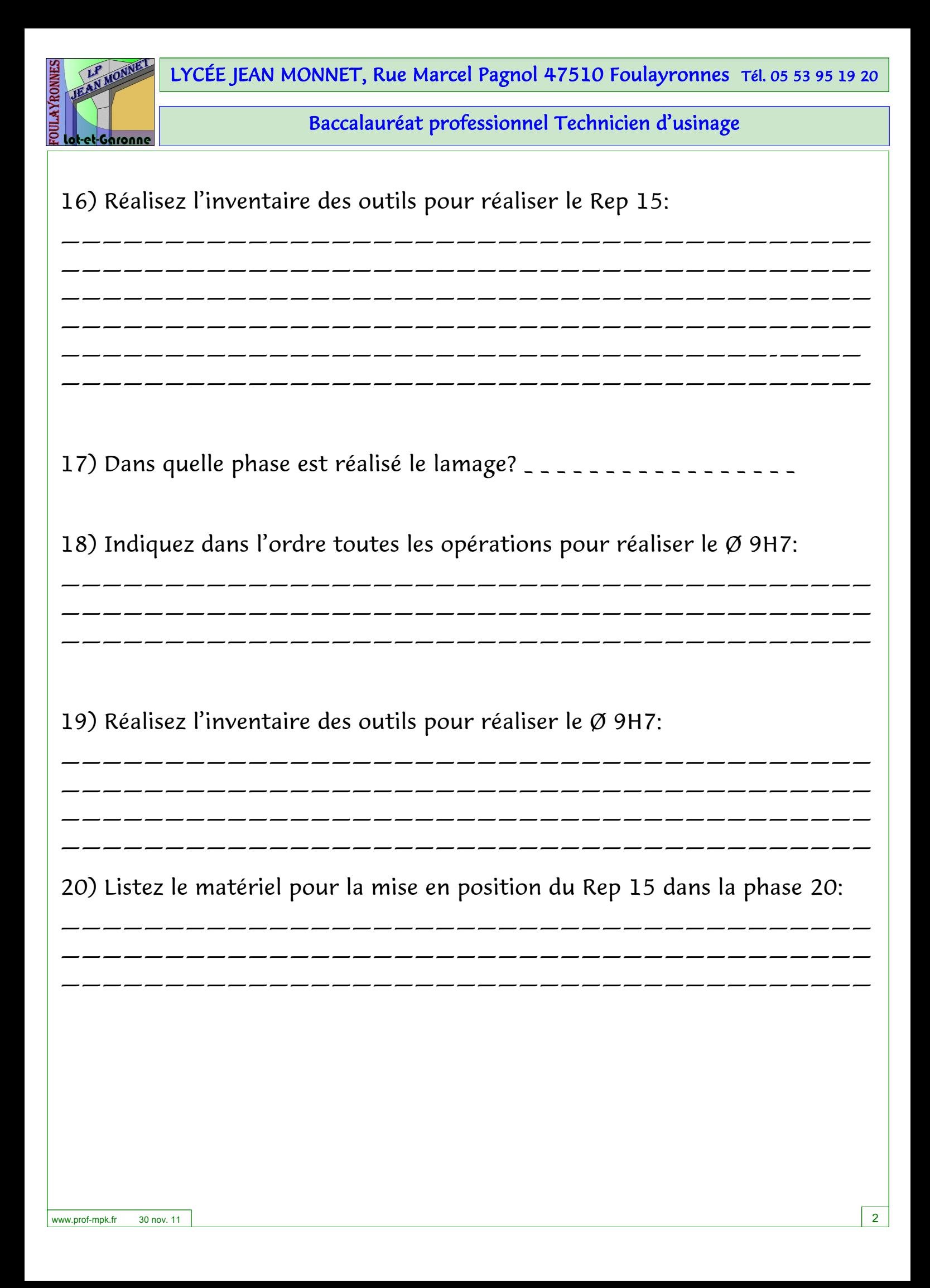

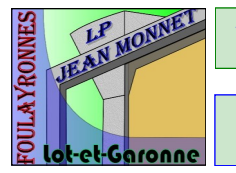

LYCÉE JEAN MONNET, Rue Marcel Pagnol 47510 Foulayronnes Tél. 05 53 95 19 20

Baccalauréat professionnel Technicien d'usinage

21) Dans quelle phase est réalisé l'appui plan sur la surface «P6»: \_ \_ \_ \_ \_ \_ \_

22) Dans quelle phase est réalisé l'appui linéaire sur le plan «P6»: \_ \_ \_ \_ \_

23) Calculez le volume de matière enlevé à la fin des opérations « d, e et f » de la phase 30 (calcul en mm3):

——————————————————————————————————————— ——————————————————————————————————————— ———————————————————————————————–——————— ——————————————————————————————————————— ———————————————————————————————————————

## A PARTIR DU PROGRAMME DE LA PHASE 20

24) Indiquez les numéros d'outils utilisés et le numéro de ligne où ils sont appelés.

25) Recherchez la ligne du programme où se réalise le pointage Ø 3,4 mm et indiquez la profondeur du pointage (dans la matière).

——————————————————————————————————————— ———————————————————————————————————————

——————————————————————————————————————— ———————————————————————————————————————

26) Indiquez de combien de millimètre l'outil T3 dépasse de la pièce en fin de perçage:

——————————————————————————————————————— ———————————————————————————————————————

27) Quelle ligne permet de répondre à la question 26:

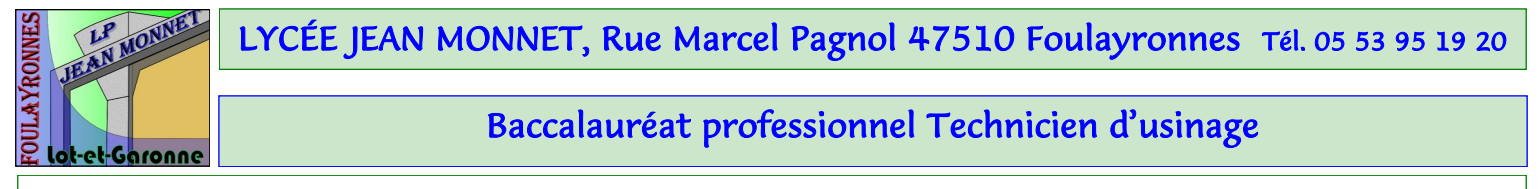

28) A l'aide du programme (o41152), pour la phase 20, opération «a», représentez L'OP sur les 3 vues (avec X, Y, et Z), l'outil (Ø32) et sa trajectoire sur les vues 1, 2 et 3.

Coloriez en rouge la surface usinée sur les 3 vues.

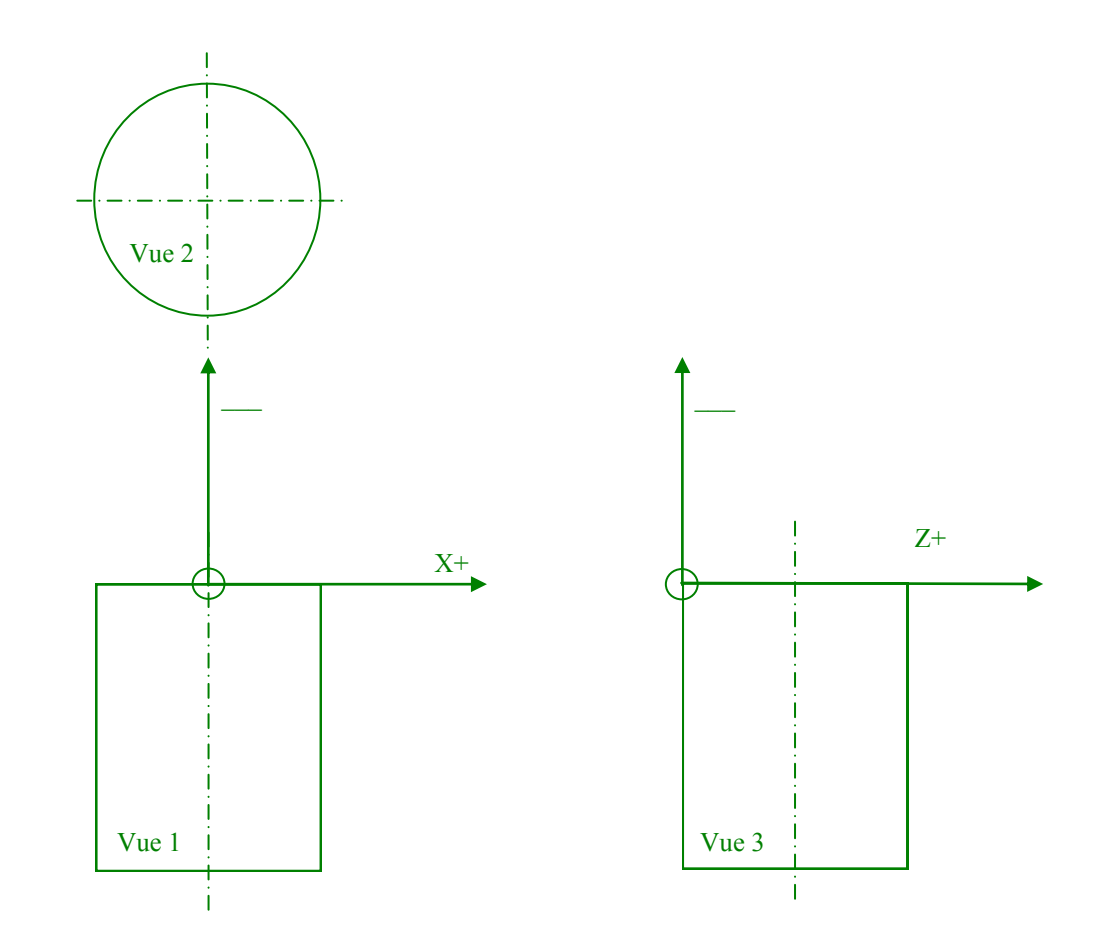

29) Quelle est le numéro de ligne du programme « 041152 » où se réalise la Cf5:

30) Calculez l'avance par dent pour l'outil qui réalise les opérations b et c:

——————————————————————————————————————— ——————————————————————————————————————— LYCÉE JEAN MONNET, Rue Marcel Pagnol 47510 Foulayronnes Tél. 05 53 95 19 20

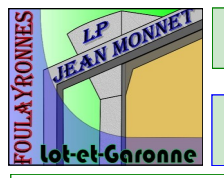

Baccalauréat professionnel Technicien d'usinage

## A PARTIR DU PROGRAMME DE LA PHASE 30

## Étude de la trajectoire de l'outil T01:

31) Indiquez le nombre de passes pour réaliser le surfaçage de P4: \_ \_ \_ \_ \_

32) Pour chaque passe (en Z), indiquez le numéro de la ligne dans le programme et la position par rapport à l'OP de la surface usinée.

33) La Cf1 dans la phase 30 est-elle réalisée. \_ \_ \_ \_ \_

34) Indiquez la ligne du programme à modifier (et la valeur) pour que l'outil à surfacer le plan P4 réalise la bonne cote.

——————————————————————————————————————

——————————————————————————————————————— ———————————————————————————————————————

35) Recherchez la profondeur de l'usinage pour l'opération « d »: \_ \_ \_ \_ \_ \_ 36) Recherchez la profondeur de l'usinage pour l'opération « e »: \_ \_ \_ \_ \_ \_ 37) Recherchez la profondeur de l'usinage pour l'opération « f »: \_ \_ \_ \_ \_ \_ 38) Donnez la signification des codes suivants:

G54: M6:

M3:

M8:

G43 H01:

G0:

G1:

S2210 M3:

G83:

G2:

G3: